#### Functions

• Functions are groups of statements to which you give a name.

— Defining a function uses the "def" keyword.

- That group of statements can then be referred to by that name later in the program.
  - *Calling* a function uses the name of the function then an opening/closing set of parentheses.

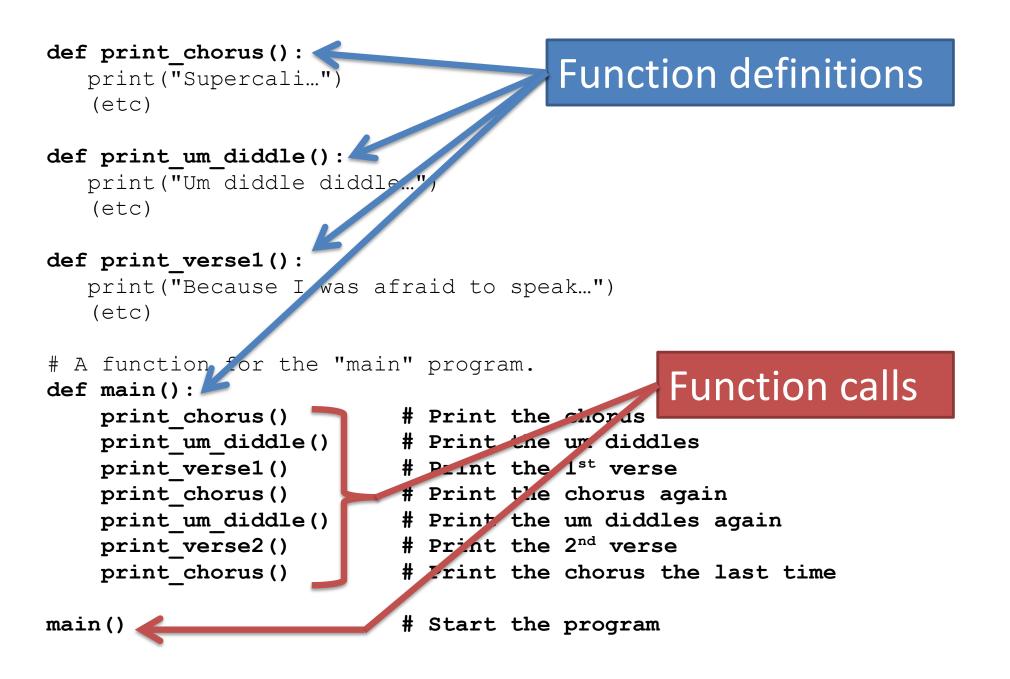

- When a function is called, Python will
  - "jump" to the first line of the function's definition,
  - run all the lines of code inside the definition, then
  - –"jump" back to the point where the function was called.

- When a function is called, Python will
  - "jump" to the first line of the function's definition,
  - run all the lines of code inside the definition, then
  - "jump" back to the point where the function was called.

```
def twinkle():
1
2
    print("Twinkle twinkle little star")
3
    print("How I wonder what you are")
  def main():
4
5
     twinkle() # Call (run) the twinkle function.
      print("Up above the world so high")
6
7
      print("Like a diamond in the sky")
                      # Call the twinkle function again.
8
     twinkle()
9
  main()
                      # Call main() to start the program.
```

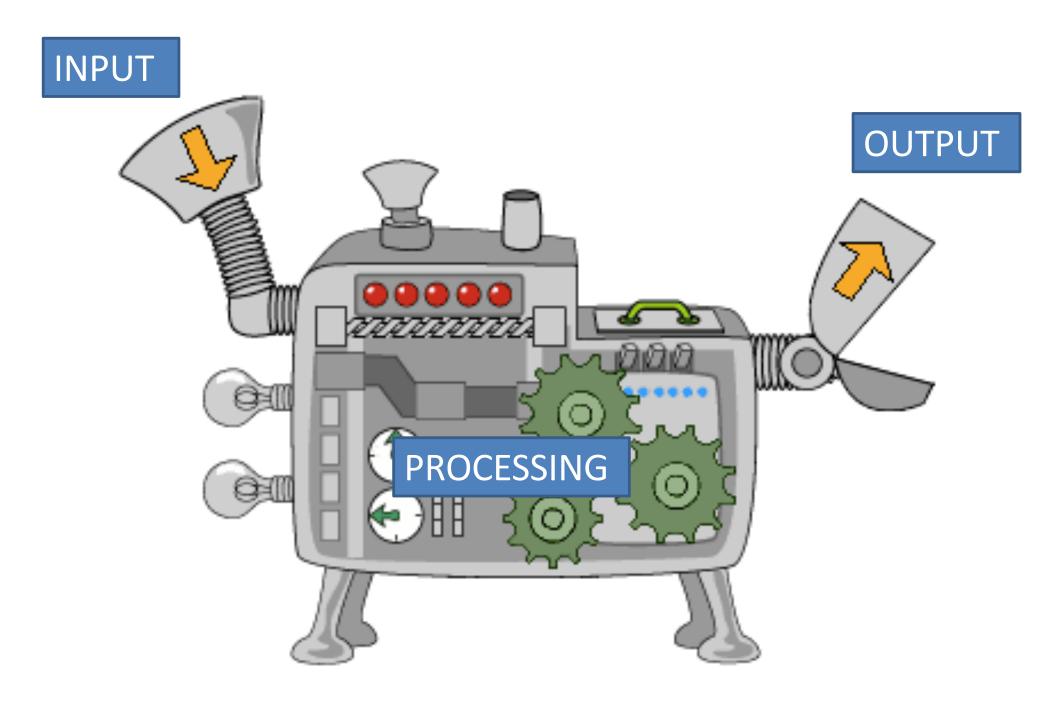

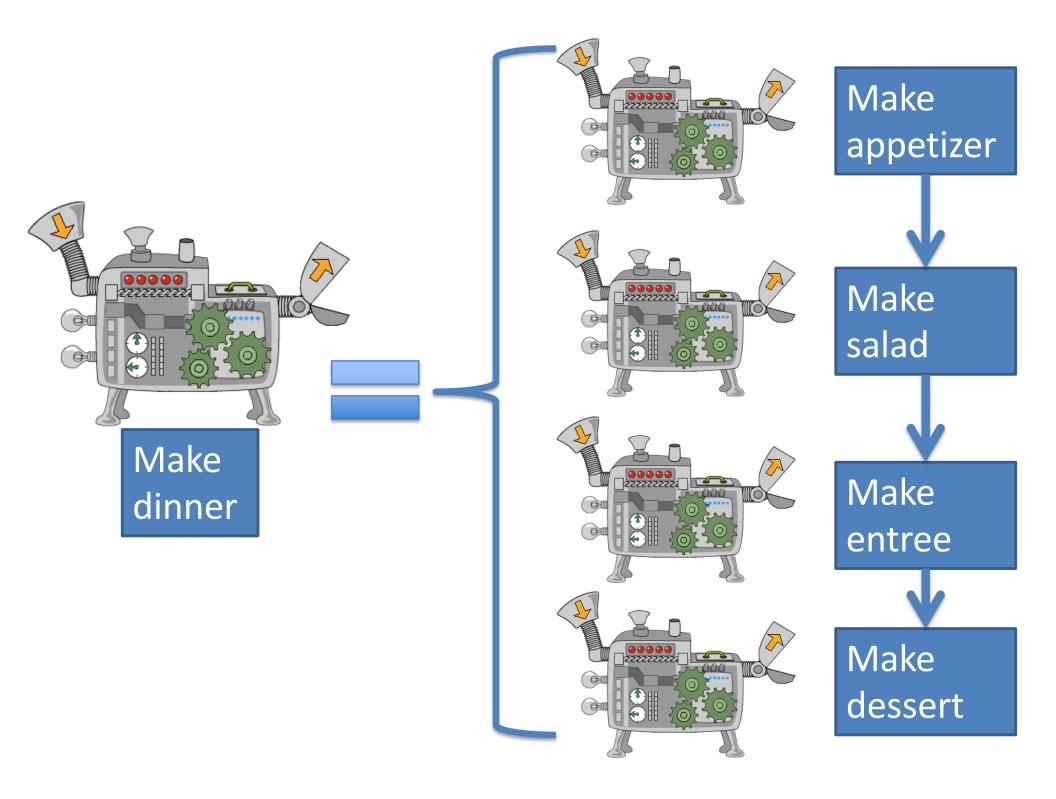

- Suppose we want to write a program to sing "Happy Birthday."
- If we think of "sing Happy Birthday" as an algorithm, what information does the algorithm require as input?

## **Arguments and Parameters**

- Algorithms described by functions allow for *input* via arguments and parameters.
- This method allows you to send information into a function to change its behavior when it runs.

## Arguments and parameters

#### Defining:

def name\_of\_function(param1, param2, ...):
 statement
 statement
 statement

- **Parameters** are variables placed inside the parentheses when a function is **defined**.
- They should represent pieces of information that the function needs to know *ahead of time in order to run*.

def sing\_song(name):

print("Happy bday to you, happy bday to you!")
print("Happy bday dear", name, "happy bday to you")

- The statements inside a function definition can use the parameters as normal variables.
- Notice how the parameters aren't defined inside the function. (There is no variable assignment statement like name = something). The value of the parameter must come from outside the function.

### Arguments and parameters

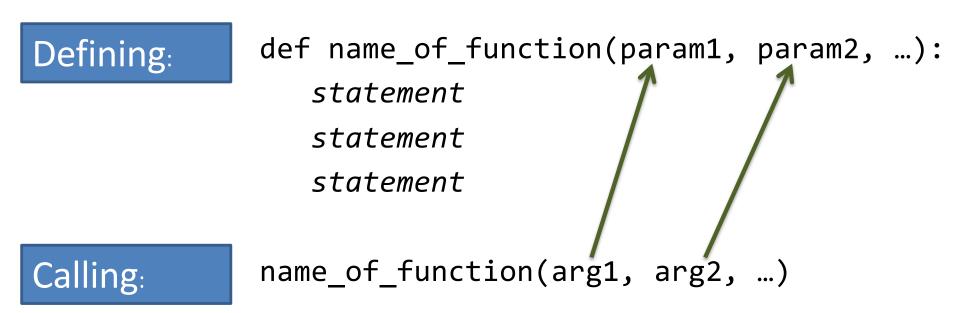

The values placed inside the parentheses when a function is called are known as *arguments*.

They provide the extra information that the function needs to do its job.

## You've seen arguments already

- name = input("What is your name? ")
- x = 5
- y = 2
- print(<u>"x is</u>", <u>x</u>, <u>"y is</u>", <u>y</u>)
- print("their sum is", x + y)

Arguments can be variables, literals, or math expressions.

(Anything you could put on the right side of a variable assignment statement can be an argument.)

# Determining good parameters

- Suppose you are writing a function to compute the area of a rectangle. What outside information does the function need to be given to work?
- What if you're writing a function to determine if someone was born in an even-numbered month. What outside information would this function need?

 Suppose I have an identical twin. I want my program to ask for our names and then sing Happy Birthday to both of us, individually.

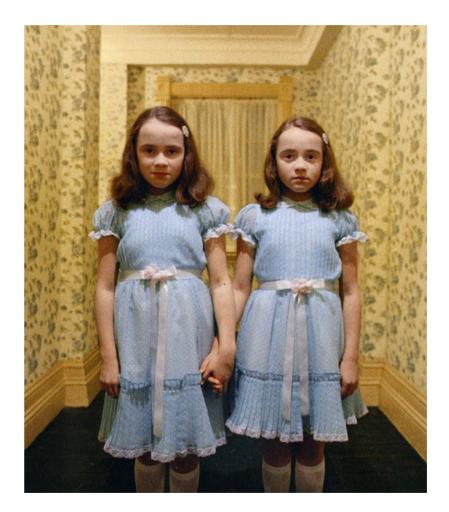

```
def sing song(name):
  print("Happy bday to you, happy bday to you!")
  print("Happy bday dear", name, "happy bday to you")
def main():
  my name = input("What is your name? ")
  sing song(my name)
  twin name = input("What is your twin's name? ")
  sing song(twin name)
```

main()

def sing\_song(name):

print("Happy bday to you, happy bday to you!")
print("Happy bday dear", name, "happy bday to you")

```
def main():
    my_name = input("What is your name? ")
    sing_song(my_name)
    twin_name = input("What is your twin's name? ")
    sing_song(twin_name)
    When Python runs the red
    When Python runs the red
    When Python runs the red
    When Python runs the red
    When Python runs the red
    When Python runs the red
    When Python runs the red
    When Python runs the red
    When Python runs the red
    When Python runs the red
    When Python runs the red
    When Python runs the red
    When Python runs the red
    When Python runs the red
    When Python runs the red
    When Python runs the red
    When Python runs the red
    When Python runs the red
    When Python runs the red
    When Python runs the red
    When Python runs the red
    When Python runs the red
    When Python runs the red
    When Python runs the red
    When Python runs the red
    When Python runs the red
    When Python runs the red
    When Python runs the red
    When Python runs the red
    When Python runs the red
    When Python runs the red
    When Python runs the red
    When Python runs the red
    When Python runs the red
    When Python runs the red
    When Python runs the red
    When Python runs the red
    When Python runs the red
    When Python runs the red
    When Python runs the red
    When Python runs the red
    When Python runs the red
    When Python runs the red
    When Python runs the red
    When Python runs the red
    When Python runs the red
    When Python runs the red
    When Python runs the red
    When Python runs the red
    When Python runs the red
    When Python runs the red
    When Python runs the red
    When Python runs the red
    When Python runs the red
    When Python runs the red
    When Python runs the red
    When Python runs the red
    When Python runs the red
    When Python runs the red
    When Python runs the red
    When Python runs the red
    When Python runs the red
    When Python runs the red
    When Python runs the red
    When Python runs the red
```

main()

When Python runs the red line, it copies the value of my\_name into sing\_song's variable name.

```
def sing song(name):
  print("Happy bay to you, happy bday to you!")
  print("Happy bday dear", name, "happy bday to you")
def main():
  my_name = input("What is your name? ")
  sing_song(my_name)
  twin_name = input("What is your twin's name? ")
  sing song(twin name)
                          When Python runs the blue
                          line, it copies the value of
main()
                          twin name into
```

sing song's variable name.

```
def sing_song(name):
```

print("Happy bday to you, happy bday to you!")
print("Happy bday dear", name, "happy bday to you")

```
def main():
    name = input("What is your name? ")
    sing_song(name)
    name = input("What is your twin's name? ")
    sing_song(name)
    • You may use the same variable names in both places, if
```

main() desired.

- Each function then has its own copy of the variable.
- There is no permanent link between the variables.

# Local variables

- Any variable used as a parameter inside a function is "owned" by that function, and is *invisible* to all other functions.
- These are called *local variables* because they can only be used "locally" (within their own function).
- Any variable created inside a function is also a local variable and cannot be seen outside of that function.

```
def some function(x):
   print("Inside the function, x is", x)
   x = 17
   print("Inside the function, x is changed to", x)
def main():
   x = 2
   print("Before the function call, x is", x)
   some function(x)
   print("After the function call, x is", x)
              Output:
```

main()

Before the function call, x is 2 Inside the function, x is 2 Inside the function, x is 17 After the function call, x is 2

# Wait. What?

- There is no permanent connection between the x in main and the x in some\_function.
- Arguments are passed --- one way only --- from main to some\_function when main calls some\_function.
  - This copies main's value of x into some\_function's x.
- Any assignments to x inside of some\_function do not come back to main.

- You no longer have a twin. Now you have a sibling that is two years older than you, but you still share the same birthday.
- Edit birthday.py so sing\_song now will print the lyrics and also print how old the person is.
- Add a second parameter to sing\_song called age (representing the age the person is turning), and add a third print statement within the function to display a message with the new age.
- Edit main() to ask for your age, as well as your name and sibling's name. Don't ask for your sibling's age using input(), since you know they're always two years older than you.
- Edit the two calls to sing\_song so appropriate ages are passed as arguments.
- Challenge: write a function that takes three integer arguments (month, day, year) and prints if the year is a leap year and the day of the week (Monday, Tuesday, etc) that the date corresponds to.